### **BAB V**

### **KESIMPULAN DAN SARAN**

### **5.1 Kesimpulan**

Penelitian ini menggunakan alat pengujian regresi linier sederhana yang merupakan hasil pengelolaan dengan bantuan *software* SPSS 20. Berdasarkan hasil penelitian dan analisis data yang telah dilakukan BAB sebelumnya maka dapat di peroleh temuan penelitian ini sebagai berikut:

- 1. Berdasarkan analisis terhadap hipotesis yang diukur dengan variabel keputusan pembelian produk kesehatan herbal Az-ziqro secara parsial berpengaruh positif siginifikan terhadap kepuasan konsumen Kecamatan Labuapi.
- 2. Berdasarkan koefisien determinasi bahwa variabel keputusan pembelian produk kesehatan herbal Az-ziqro berpengaruh terhadap kepuasan konsumen Cv. Kioko Puncak Abadi di Kecamatan Labuapi .

### **5.2 Saran**

Dari hasil penelitian dan pembahsan di atas, maka ada beberapa saran yang dapat penulis sampaikan:

1. Bagi perusahaan Cv. Kioko Puncak Abadi hendaknya mempertahankan kualitas produk yang sudah dinilai baik oleh konsumen, serta memperhatikan kembali variabel kepuasan konsumen. Bagi konsumen untuk selalu selektif dalam memilih produk kesehatan yang akan di

gunakan agar produk tersebut sesuai dengan apa yang di harapkan oleh konsumen.

2. Bagi peneliti selanjutnya untuk pemilihan populasi dan sampel dapat dilakukan pada seluruh konsumen yang melakukan pembelian produk kesehatan herbal Az-ziqro di Kecamatan Labuapi, dengan demikian permasalahan yang diteliti tidak hanya tentang keputusan pembelian konsumen tetapi juga tentang kepuasan konsumen.

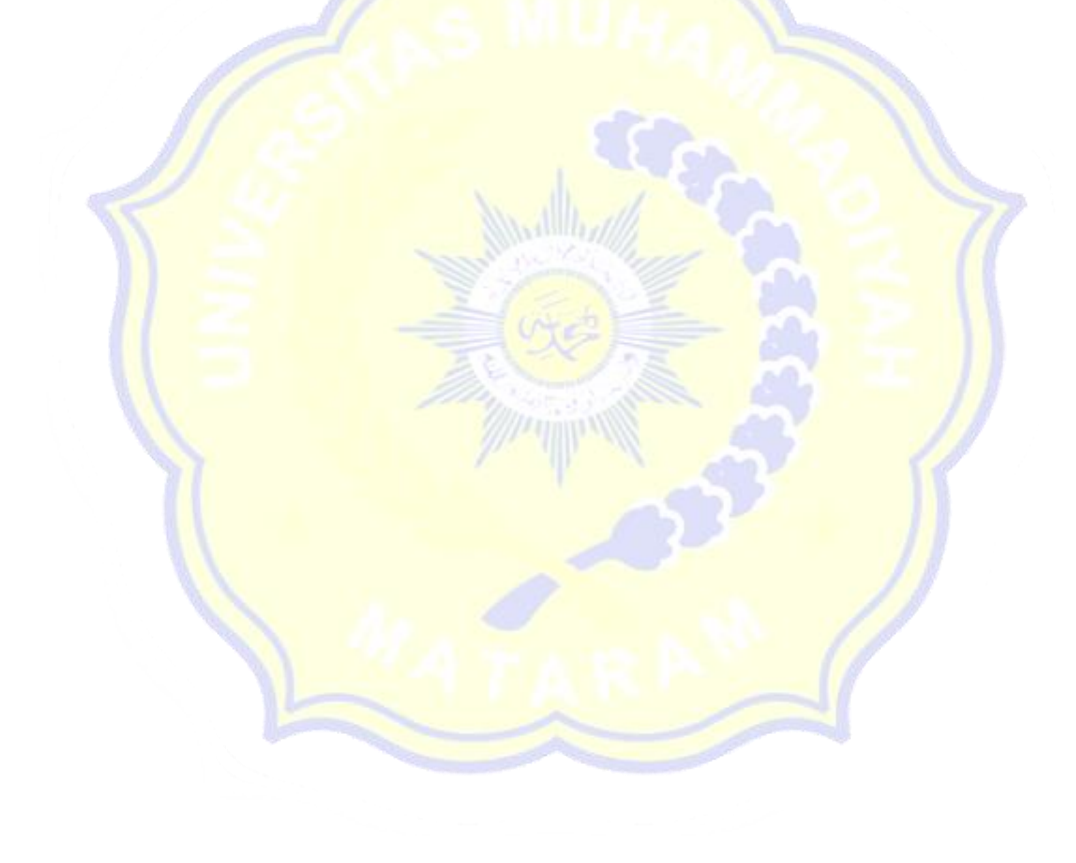

### **DAFTAR PUSTAKA**

Alex, S, Nitisemito. 1986. *Manajemen Personalia,*Jakarta ; Ghalia Indonesia.

- Amstrong, G, & Philip, Kotler. 2002. *Dasar - dasar Pemasaran*, jilid 1, Alih Bahasa.
- Abdul, Hamid. 2007. *Teori Belajar dana Pembelajaran*, Jakarta ; Rineka Cipta.
- Arikunto. 2010. *Prosedur Penelitian : Suatu pendekatan Praktek*. Jakarta ; Rineka Cipta.
- Andini, Prisca. 2012. *Analisis Faktor yang mempengaruhi keputusan pembelian terhadap kepuasan konsumen dalam menggunakan mobil Hyundai 120.* (skripsi) melalui eprints.undip.ac.id (18-01-2020).
- Basu, Swastha & Irawan. 2005*. Asas - asas Marketing*. Yogyakarta ; Liberty.
- Basu, Swastha, & Sukatjo, Ibnu. 2002. *Pengantar Bisnis Modern,* Edisi ke Enam, yogyakarta ; Liberty.
- Djaslim, Saladin. 2010. *Manajemen Pemasaran*, Edisi Pertama, Bandung ; Linda Karya.
- Ghozali, Imam. 2011. *Aplikasi Analisis Multivariate dengan program SPSS,*Semarang : Badan Penerbit Universitas Diponegoro.
- G, Leon, Sehiffmen & Lazar, L, Kanuk. 2008. *Perilaku Konsumen,* Edisi Tujuh.
- Husein, umar, 2007. Metode penelitian untuk skripsi dan tesis bisnis, Jakarta ; PT. Raja Grafindo Persada.
- Kotler, Philip. & Amstrong, G. 2008. *Prinsip - prinsip pemasaran*, jilid 1 Jakarta : Erlangga.
- Kotler, Philip, & Keller. 2012. Manajemen Pemasaran, Edisi ke Dua Belas, Jakarta ; Erlangga.
- Kotler, Philip & Amstrong, Gary. 2012. Prinsip Prinsip Pemasaran, Edisi ke 13, Jilid 1, Jakarta ; Erlangga.
- Narimawati, Umi, 2008. *Metodologi penelitian kualitatif dan kuantitatif, Teori dan aplikasi,* Bandung ; Agung Media.
- Paul, J, Peter & Jerry, C, Olson. 2000. *Perilaku Konsumen dan Strategi Pemasaran*, Jakarta; Erlangga.
- Primananda, Agustinus. 2010. *Faktor-faktor yang mempengaruhi konsumen dalam rumah.* (Skripsi) melalui eprints.undip.ac.id. (18-01-2020)
- Rita. 2016. *Pengaruh faktor perilaku konsumen terhadap keputusan pembelian serta kepuasan konsumen menggunakan produk oriflame di makasar.* (Skripsi) melalui responsitori.uin-alauddin.ac.id. (18-01-2020).
- Sekaran, Uma, & Roger, Bougie, 2017. *Metode penelitian untuk bisnis : pendekatan pengembangan keahlian,* edisi, ke 6, Buku 2, Jakarta Selatan ; Salemba Empat.
- Sekaran, Uma. 2011. *Metodologi Penelitian untuk bisnis I (edisi 4),* Jakarta ; Salemba Empat.
- Siregar, Syofian. 2013. *Metode Penelitian Kuantitatif dilengkapi dengan Perbandingan Perhitungan Manual & SPSS.* Jakarta ; Kencana Prenada Media Group.
- Sunyoto, Danang. 2013. *Perilaku Konsumen : Panduan riset sederhana untuk mengenali konsumen,*Jakarta ; PT Buku Seru.
- Sugiyono, 2017. Metode penelitian kuanti dan kualitatif, dan R & D, Bandung ; Alfabeta.
- Sugiyono, 2013. *Metode Penelitian Kuantitatif Kualitatif dan R&D*, Bandung ; Alfabeta.
- Supranto, 2001. *Pengukuran tingkat kepuasan pelanggan untuk menaikkan pangsa pasar,* Jakarta ; Rineka Cipta.
- Santoso, Singgih. 2003. *Mengatasi berbagai masalah dengan SPSS v.12,* Jakarta ; PT. Elex Media Komputindo.
- Tjiptono, fandy. 2008. *Strategi pemasaran*, Edisi Ke tiga, Yogyakarta ; Andi.

Tjiptono, fandy, 2014. *Pemasaran Jasa : Prinsip, Penerapan, Penelitian*, Yogyakarta ; Andi.

# **LAMPIRAN-LAMPIRAN**

### Profil Responden

Berilah check list  $(\sqrt{})$  untuksetiap jawaban yang menurut anda sesuai dengan diri anda:

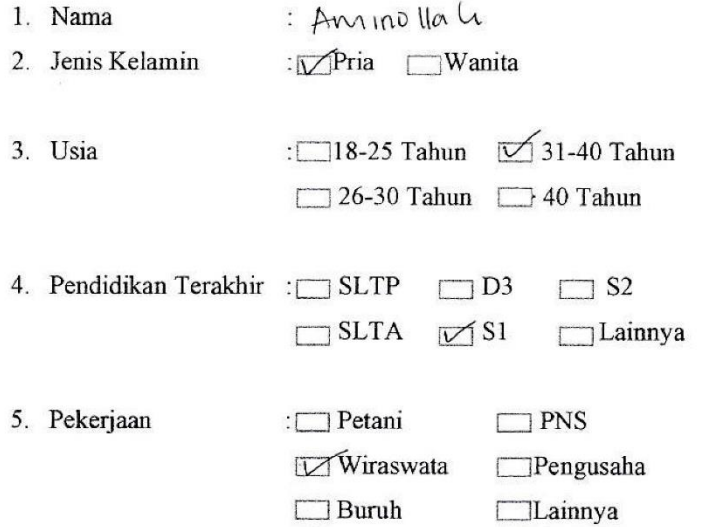

A. Petunjuk Pengisian Kuesioner:

- 1. Sebelum mengisi kuesioner ini, mohon Bapak/Ibu membaca setiap butir pertanyaan dengan cermat.
- 2. Bapak/Ibu tinggal beri check list ( $\sqrt{ }$ ) pada kolom yang sesuai dengan pilihan.
- 3. Untuk setiap butir pertanyaan hanya di perbolehkan memilih salah satu alternative jawaban.
- 4. Semua pertanyaan yang ada, mohon di jawab tanpa ada satupun yang terlewat.
- B. Keterangan dan skor Jawaban
	- 1. STS: Sangat Tidak Setuju (1)
	- 2. TS : Tidak Setuju  $(2)$
	- 3. KS: Kurang Setuju  $(3)$
	- 4. S : Setuju  $(4)$
	- 5. SS : Sangat Setuju  $(5)$

## KuesionerVariabelKepuasan Konsumen(X)

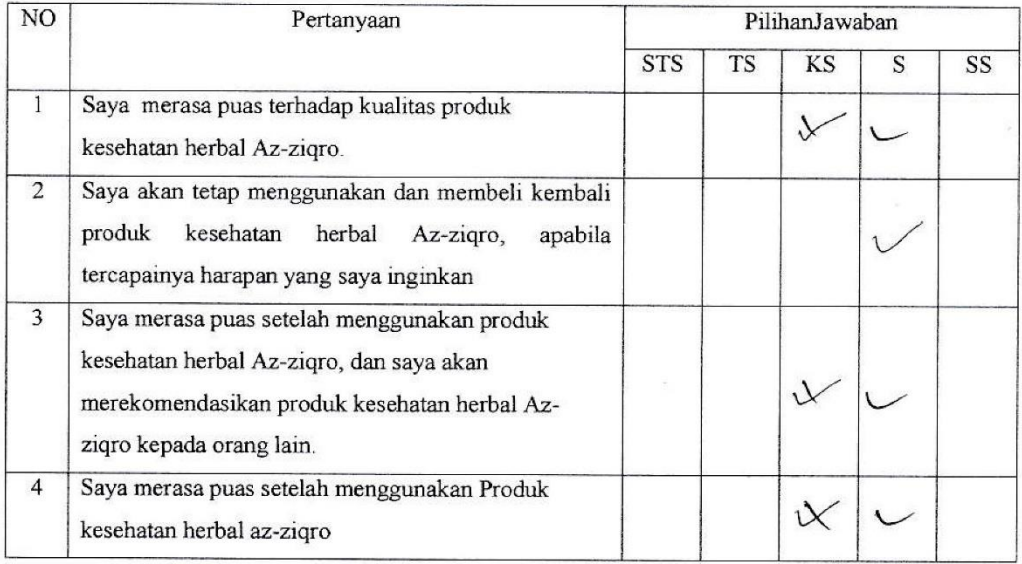

## KuesionerVariabelKeputusanPembelian (Y)

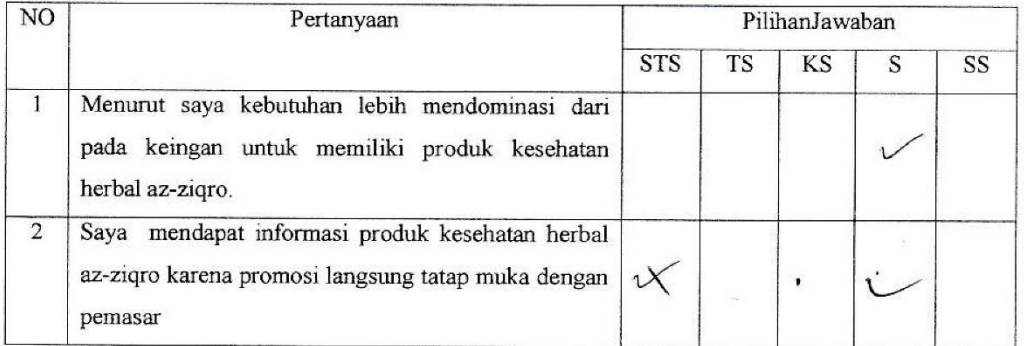

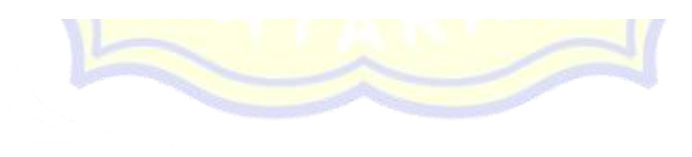

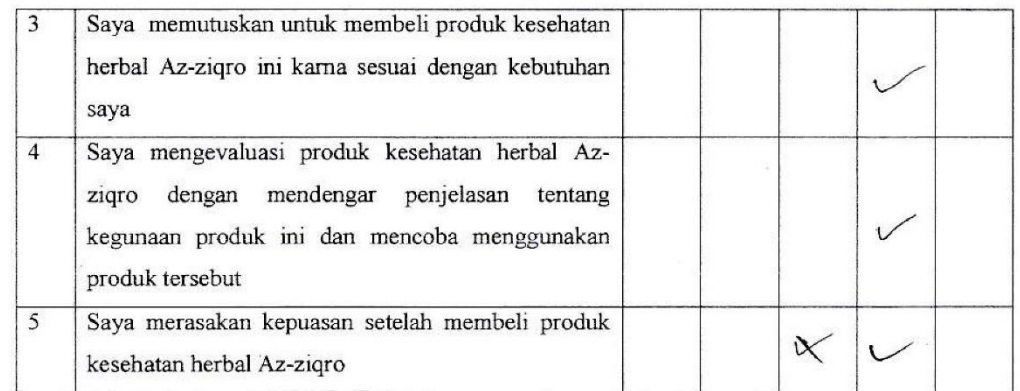

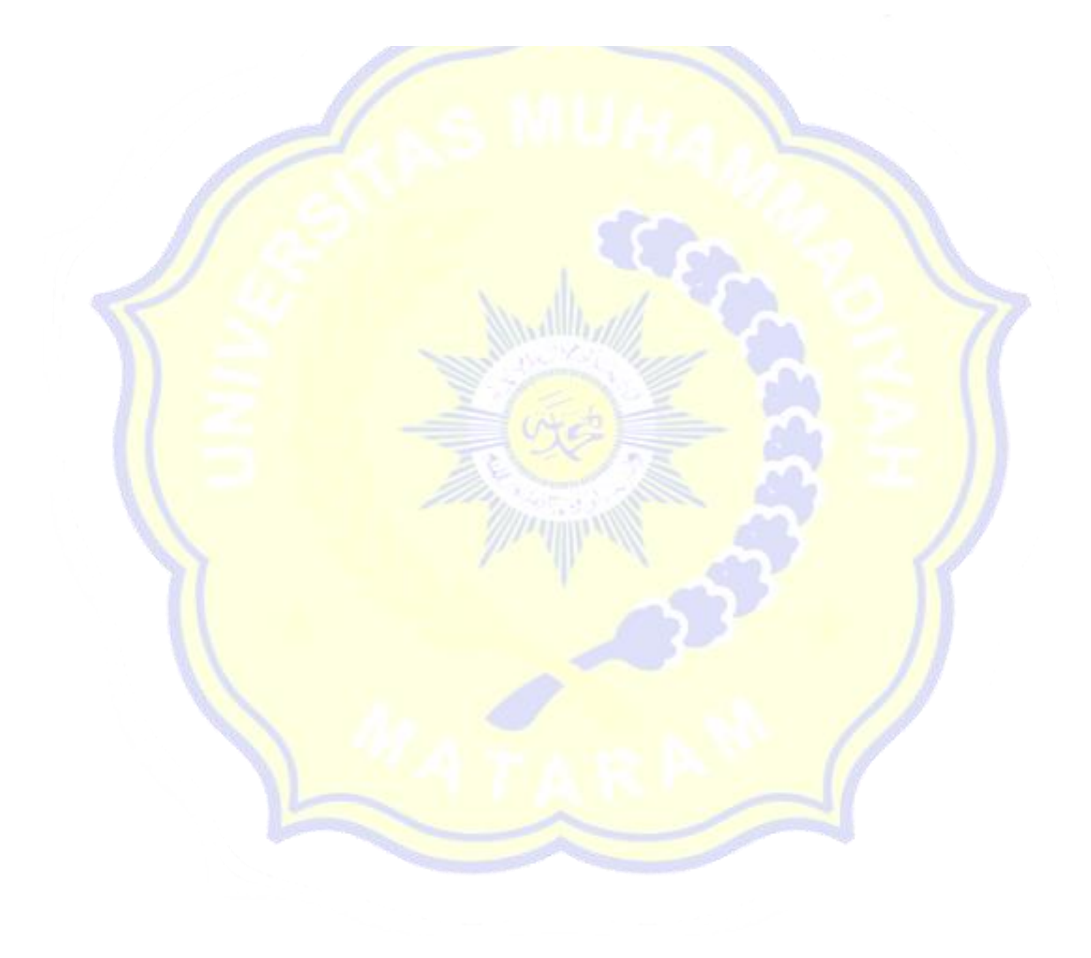

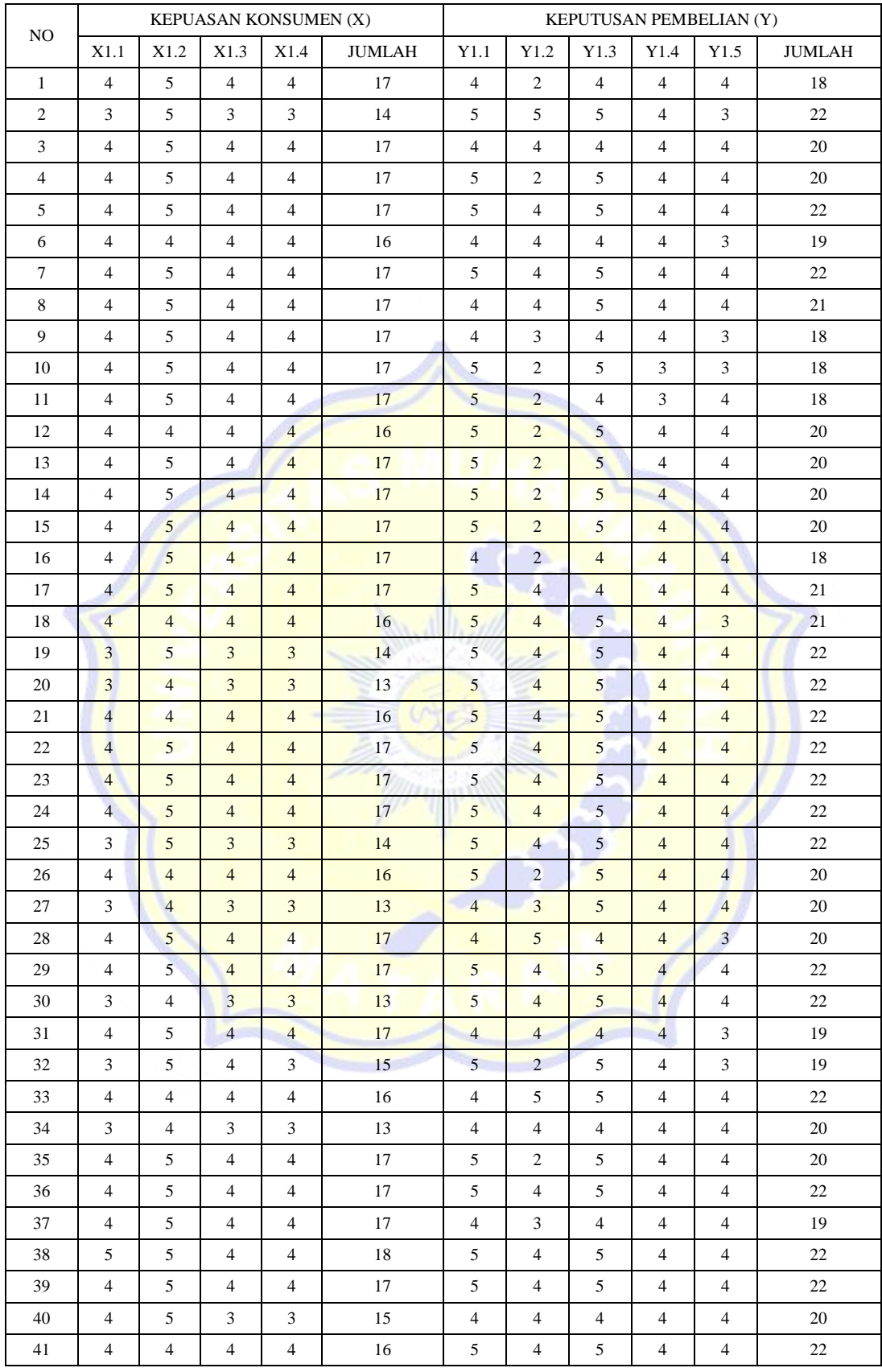

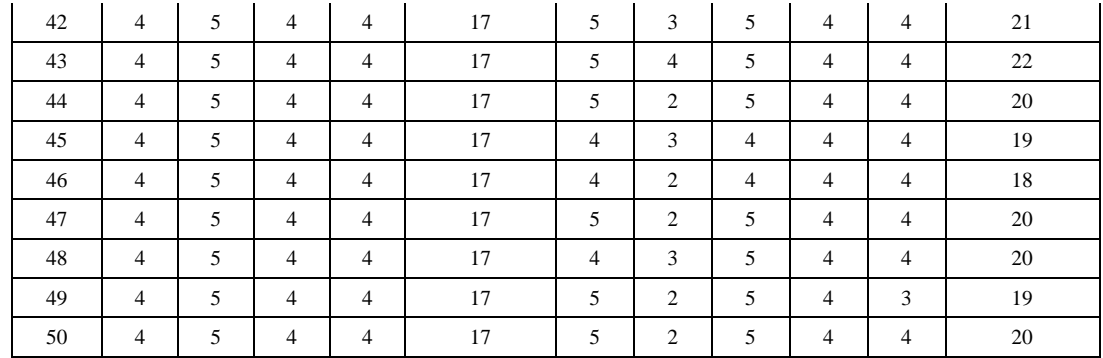

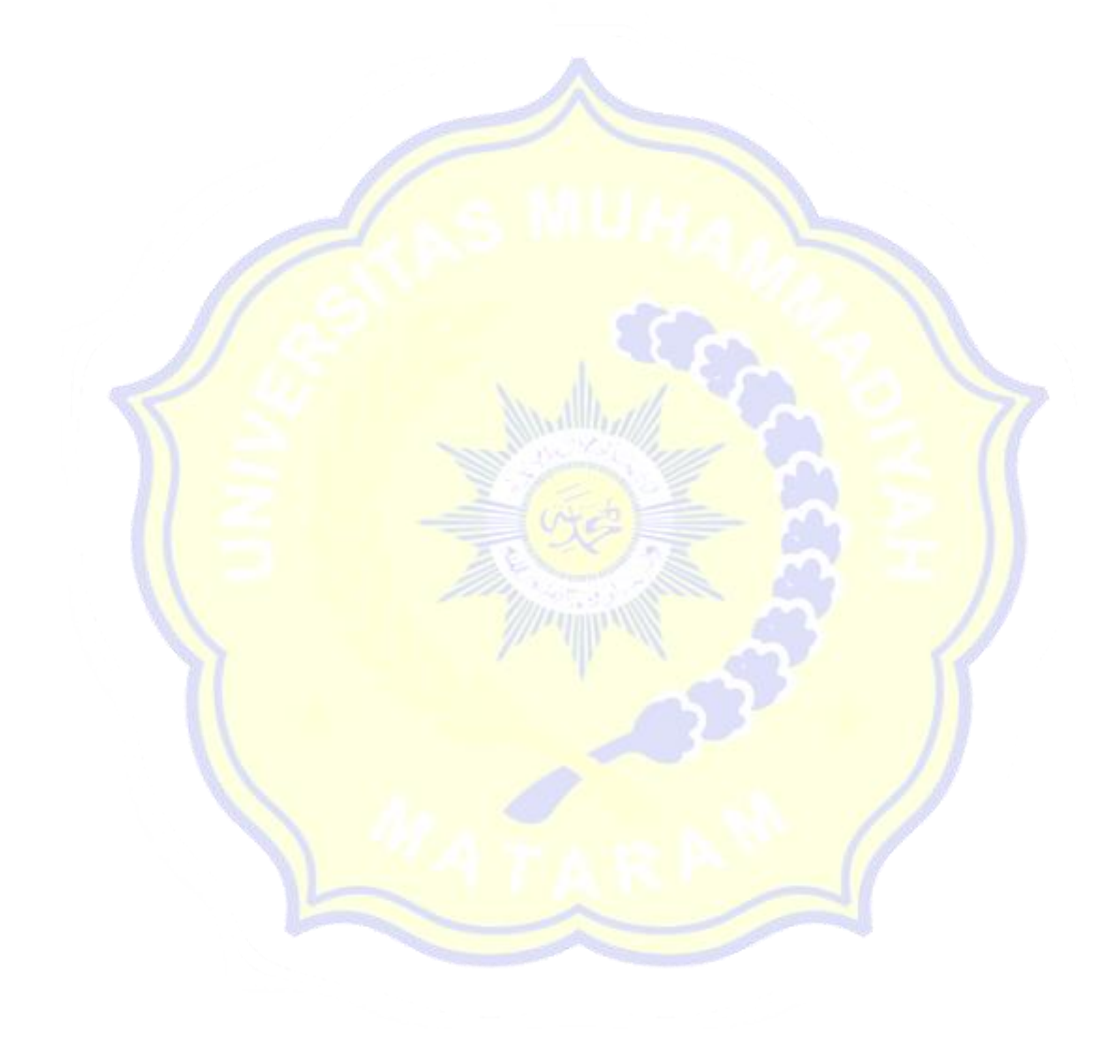

```
FREQUENCIES VARIABLES=X1.1 X1.2 X1.3 X1.4 Total_X Y1.1 Y1.2 Y1.3 
Y1.4 Y1.5 
Total_Y
 /ORDER=ANALYSIS.
```
## **Frequencies**

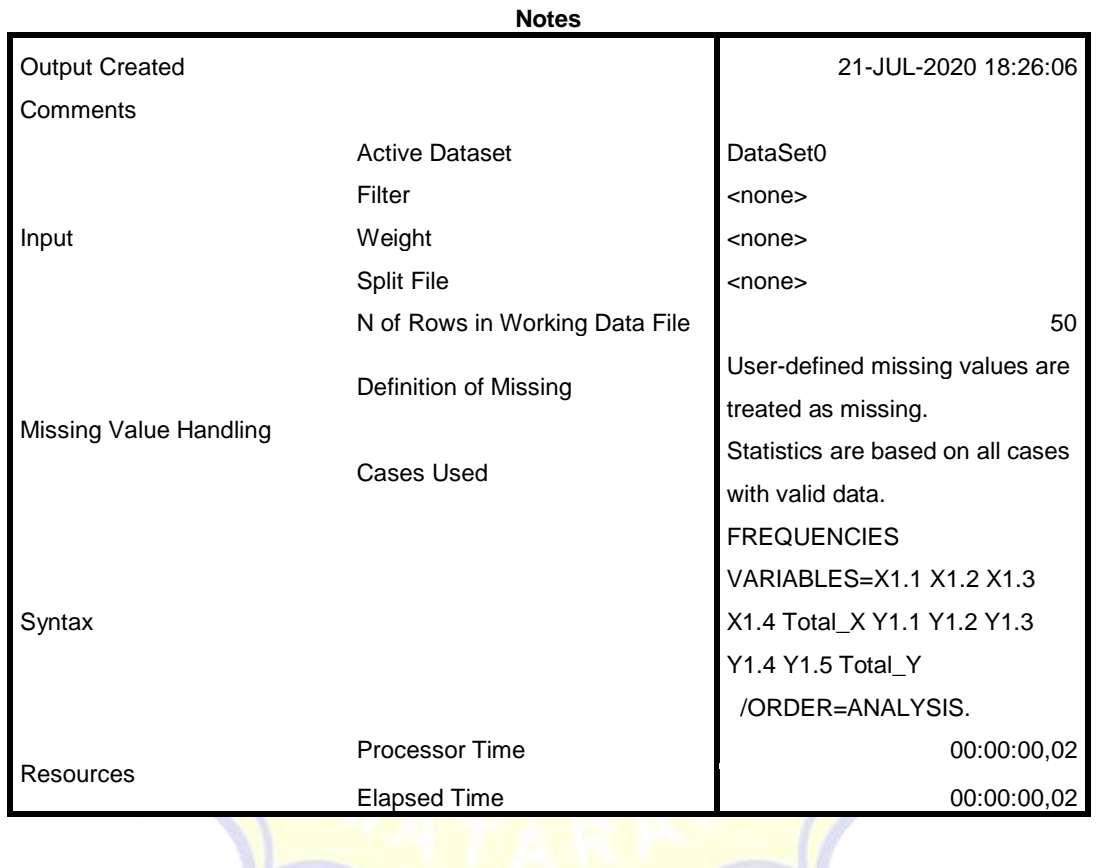

[DataSet0]

**Statistics**

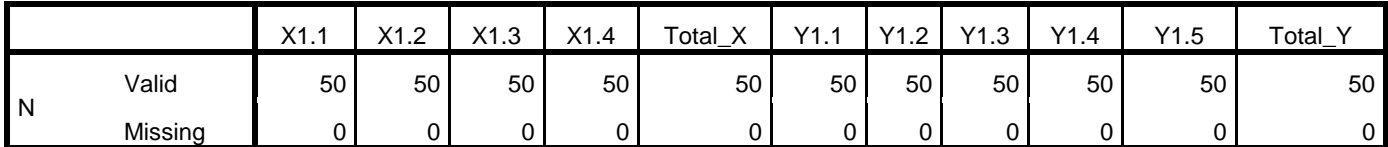

## **Frequency Table**

| X1.1  |       |           |         |                      |            |  |
|-------|-------|-----------|---------|----------------------|------------|--|
|       |       | Frequency | Percent | <b>Valid Percent</b> | Cumulative |  |
|       |       |           |         |                      | Percent    |  |
| Valid | 3     | 8         | 16.0    | 16.0                 | 16.0       |  |
|       | 4     | 41        | 82.0    | 82.0                 | 98.0       |  |
|       | 5     | 1         | 2.0     | 2.0                  | 100.0      |  |
|       | Total | 50        | 100.0   | 100.0                |            |  |

**X1.2**

|       |       | Frequency | Percent | Valid Percent | Cumulative |
|-------|-------|-----------|---------|---------------|------------|
|       |       |           |         |               | Percent    |
|       |       | 11        | 22.0    | 22.0          | 22.0       |
| Valid | 5     | 39        | 78.0    | 78.0          | 100.0      |
|       | Total | 50        | 100.0   | 100.0         |            |

**X1.3**

|       |       | Frequency | Percent | <b>Valid Percent</b> | Cumulative |
|-------|-------|-----------|---------|----------------------|------------|
|       |       |           |         |                      | Percent    |
|       | 3     | 8         | 16.0    | 16.0                 | 16.0       |
| Valid | 4     | 42        | 84.0    | 84.0                 | 100.0      |
|       | Total | 50        | 100.0   | 100.0                |            |
|       |       |           |         |                      |            |

**X1.4**

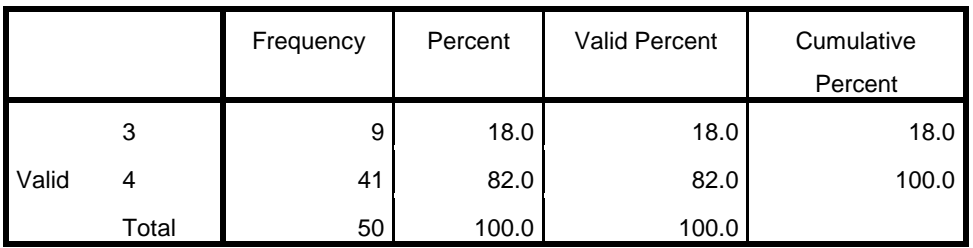

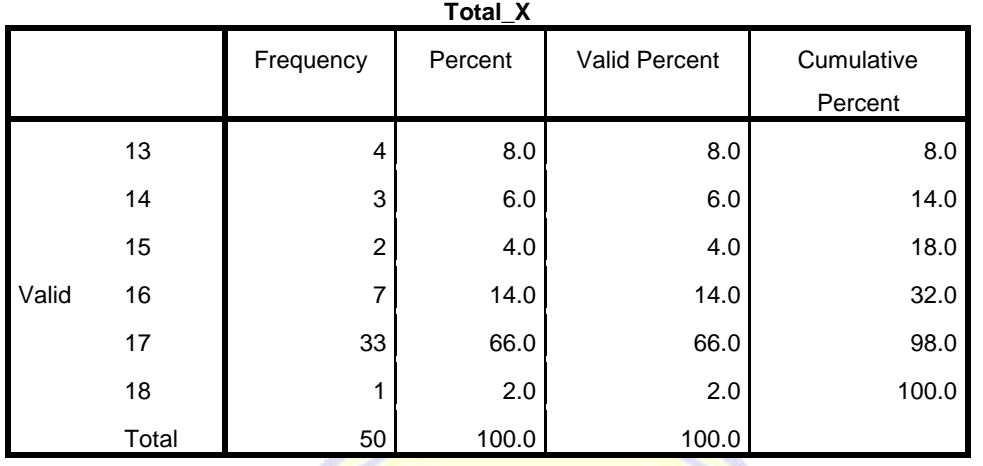

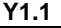

A S MUAN

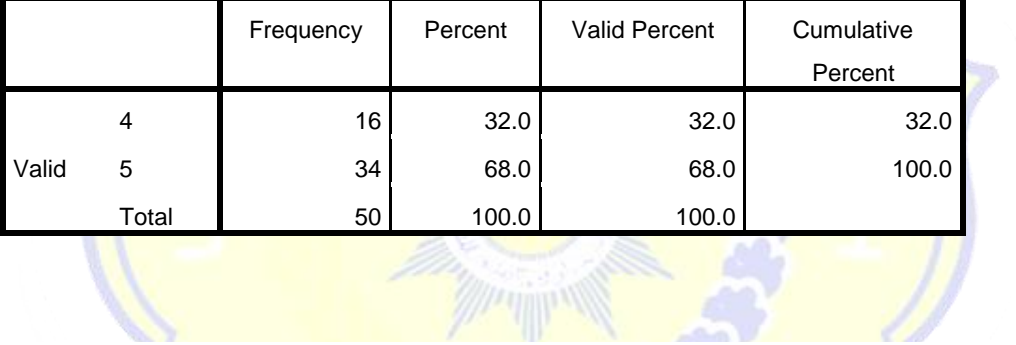

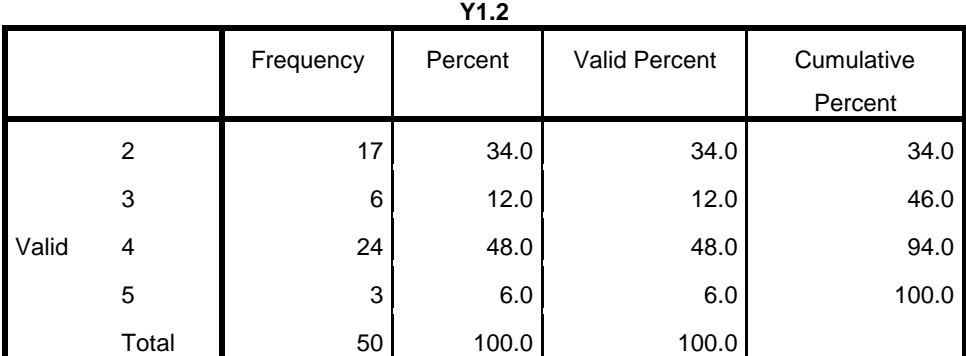

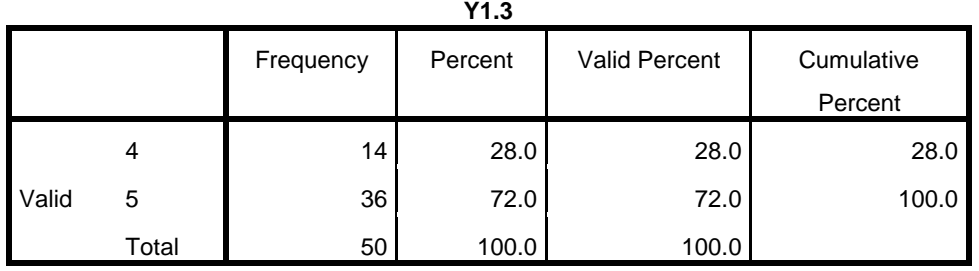

| Y1.4  |  |  |           |         |               |            |
|-------|--|--|-----------|---------|---------------|------------|
|       |  |  | Frequency | Percent | Valid Percent | Cumulative |
|       |  |  |           |         |               | Percent    |
| Valid |  |  | 50        | 100.0   | 100.0         | ∟.100      |
|       |  |  |           |         |               |            |

**Y1.5** Frequency Percent Valid Percent Cumulative Percent Valid 3 **9 18.0 18.0** 18.0 18.0 4 **4** 41 82.0 82.0 100.0 Total 50 100.0 100.0

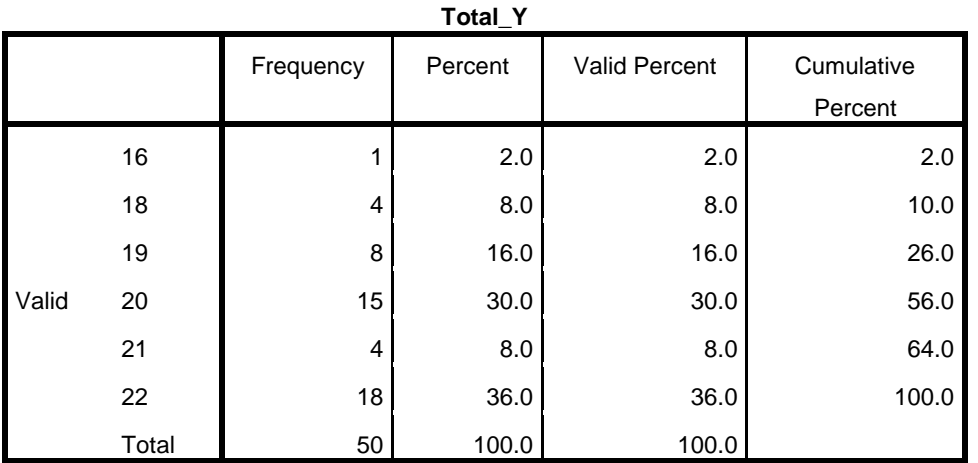

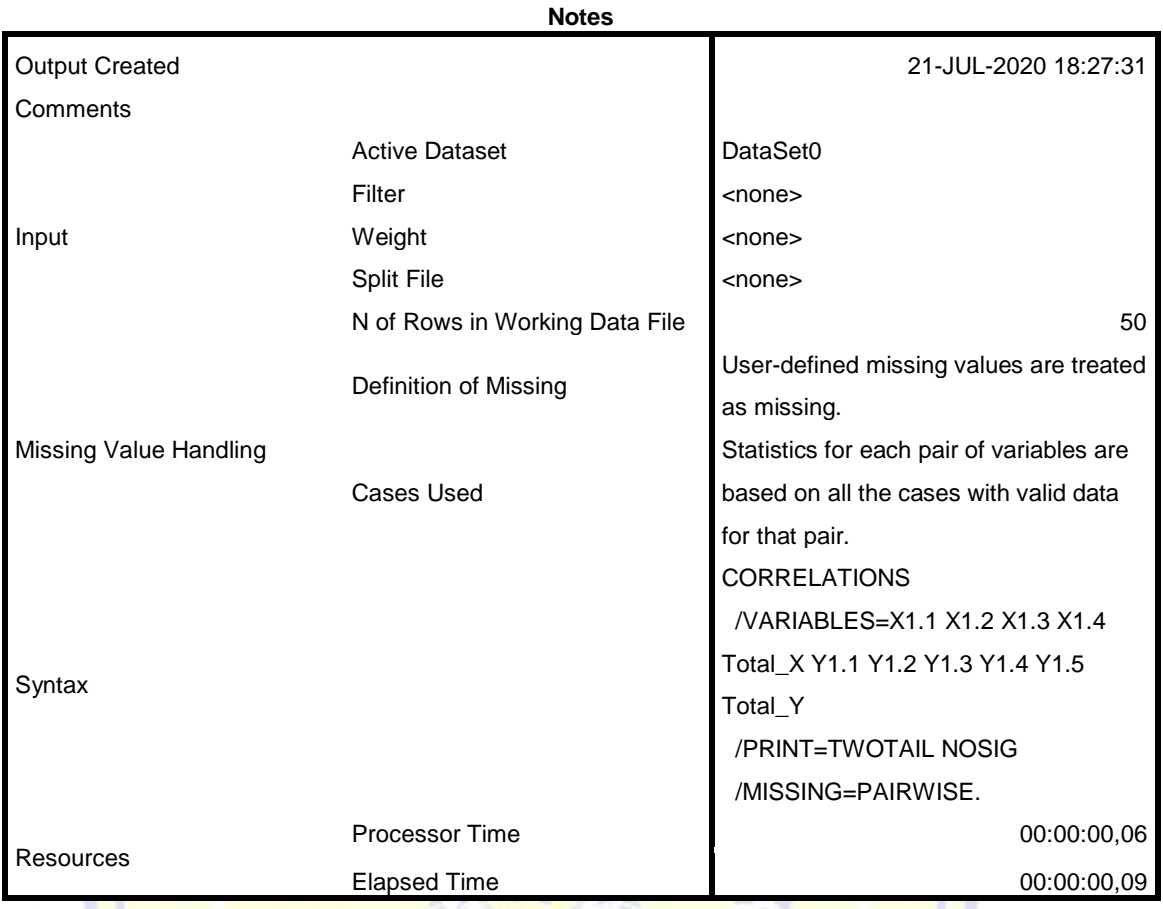

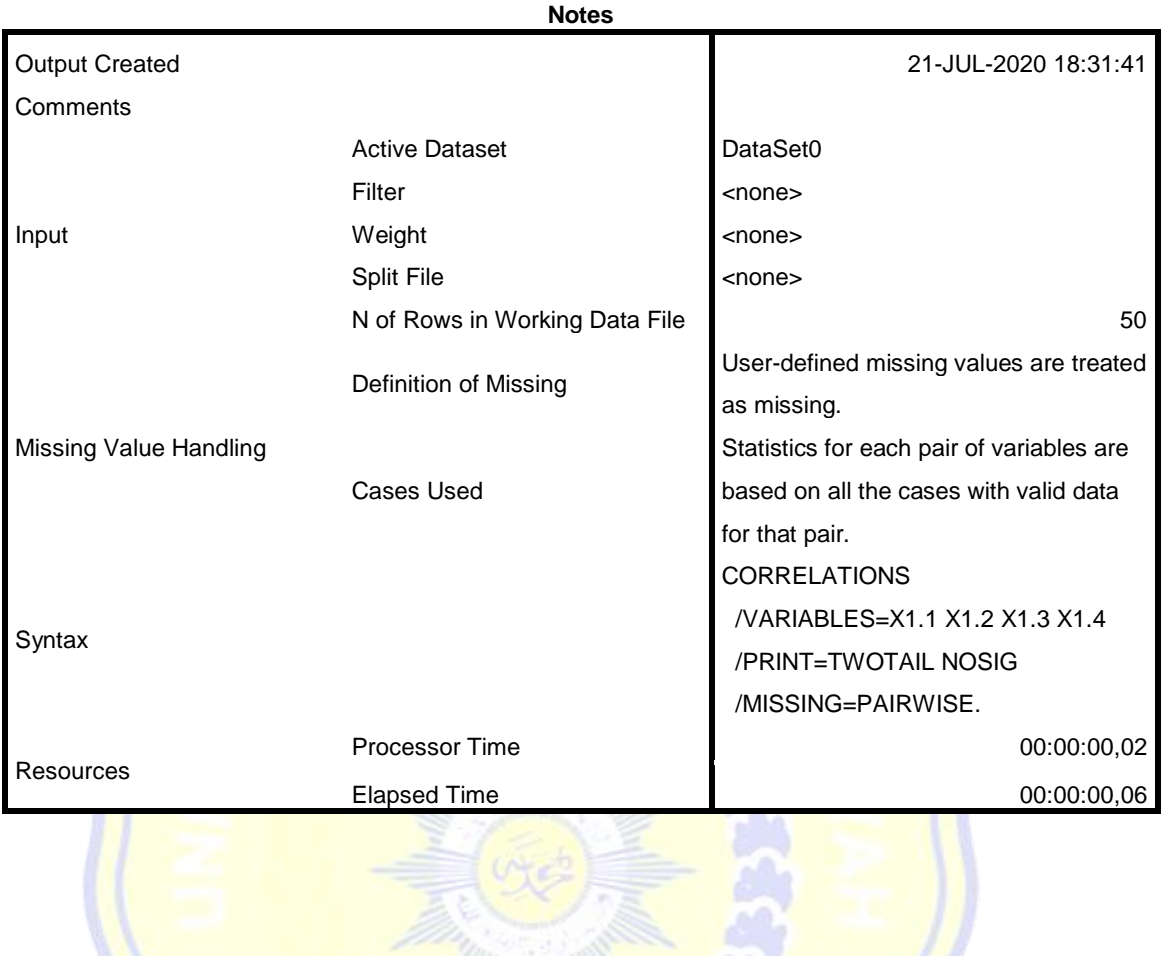

```
CORRELATIONS
   /VARIABLES=X1.1 X1.2 X1.3 X1.4 Total_X
   /PRINT=TWOTAIL NOSIG
   /MISSING=PAIRWISE.
```
## **Correlations**

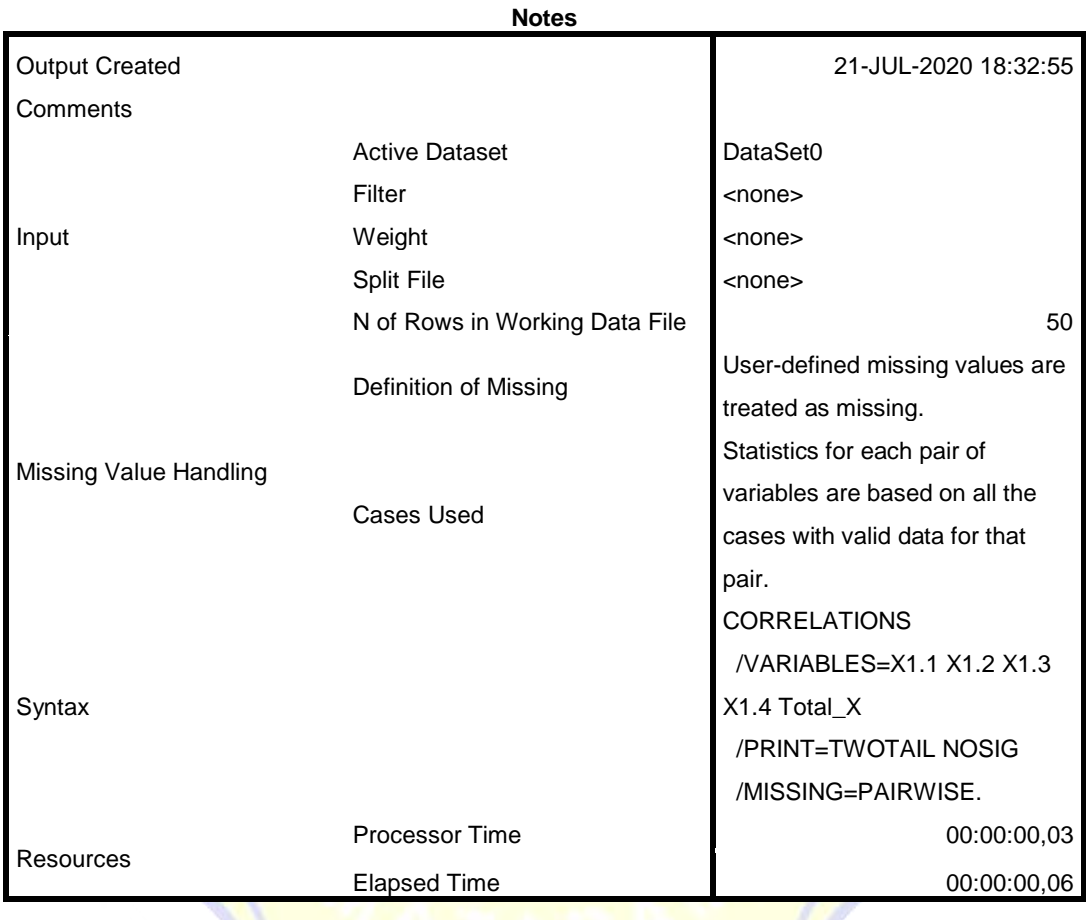

### [DataSet0]

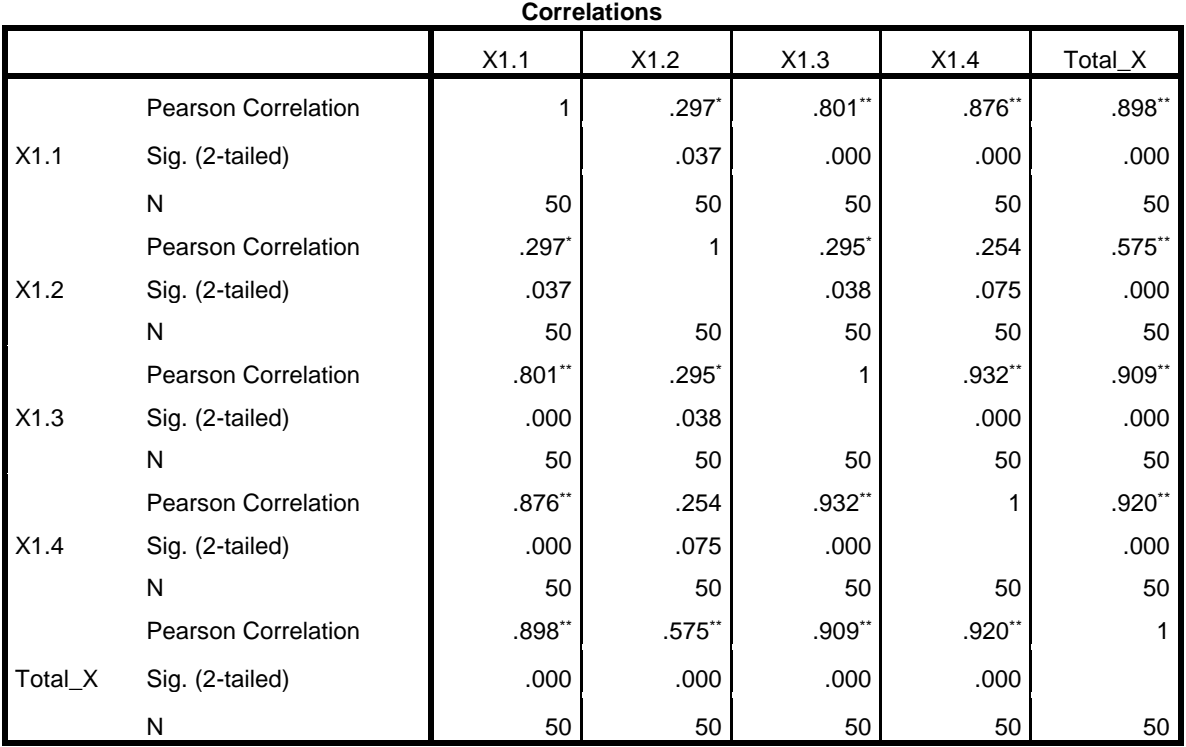

\*. Correlation is significant at the 0.05 level (2-tailed).

\*\*. Correlation is significant at the 0.01 level (2-tailed).

```
CORRELATIONS
```

```
 /VARIABLES=Y1.1 Y1.2 Y1.3 Y1.4 Y1.5 Total_Y
 /PRINT=TWOTAIL NOSIG
 /MISSING=PAIRWISE.
```
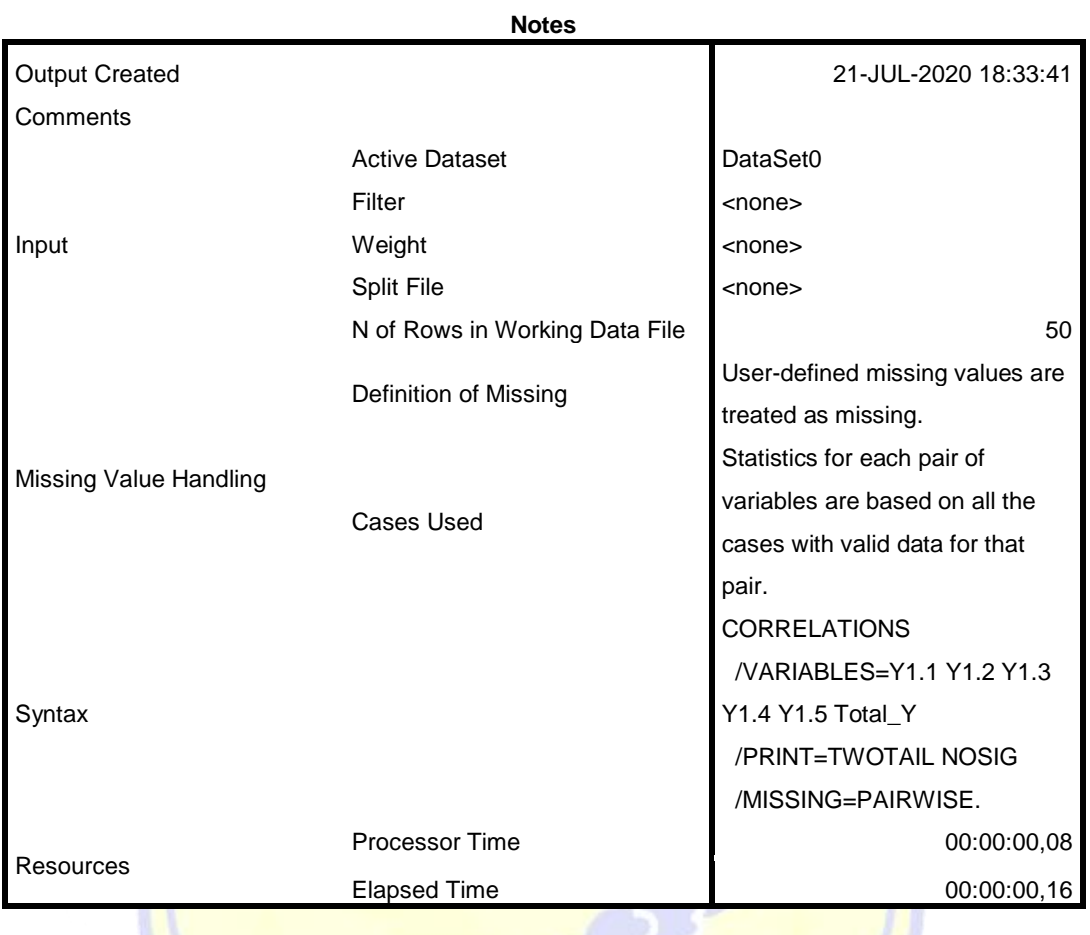

 $\mathbb{Z}$ 

## **Correlations**

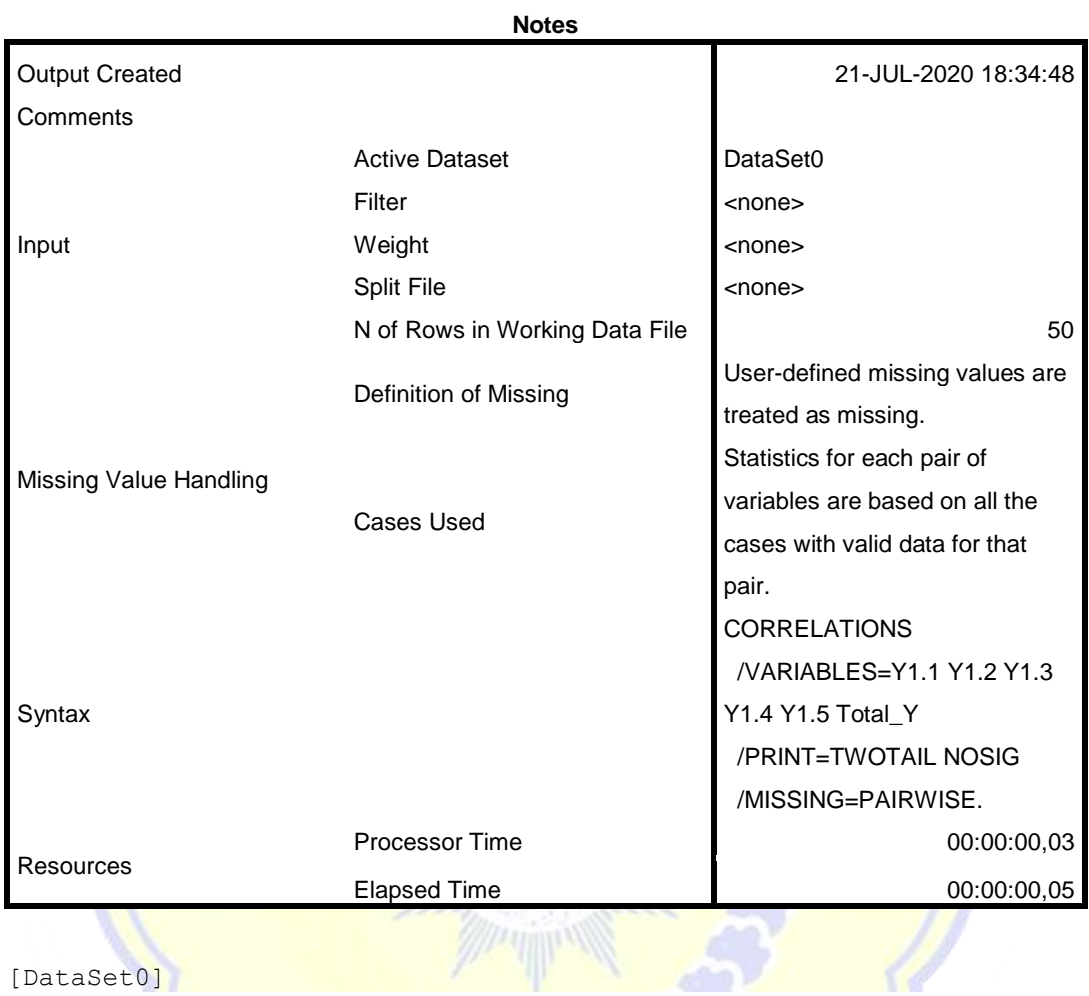

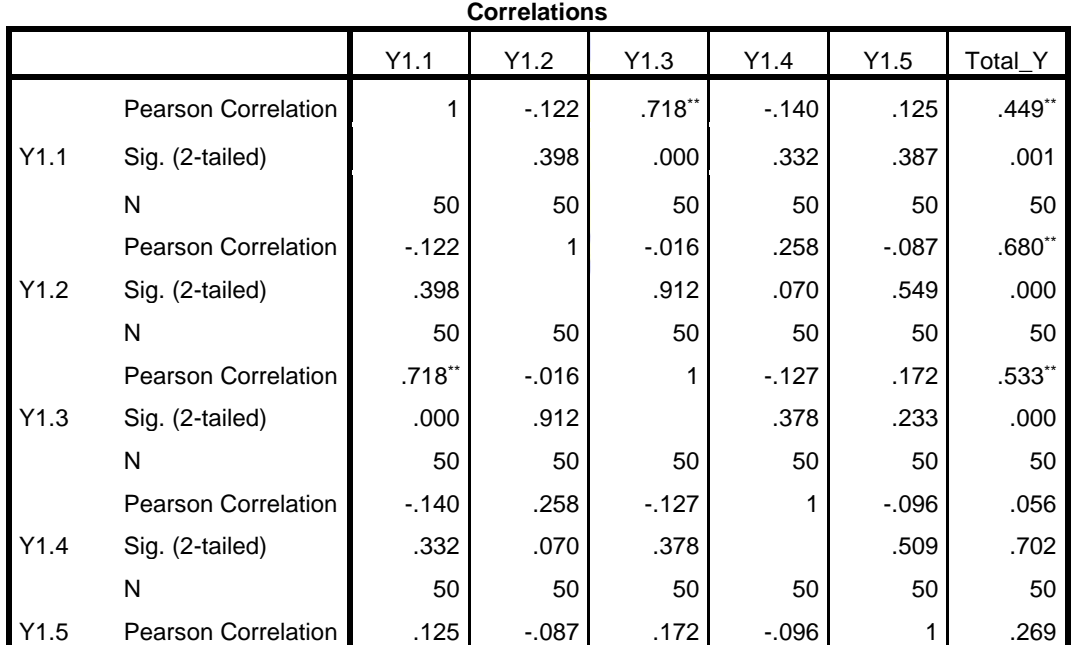

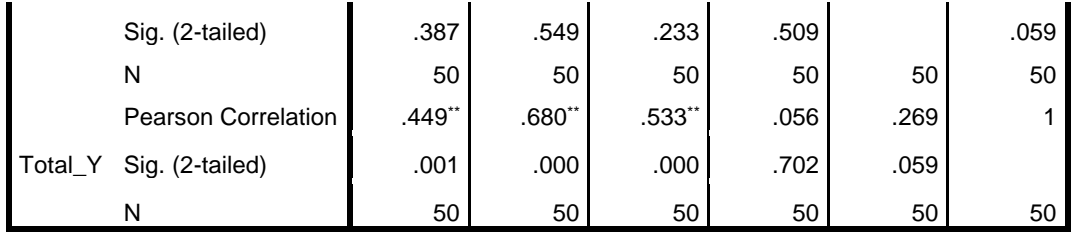

\*\*. Correlation is significant at the 0.01 level (2-tailed).

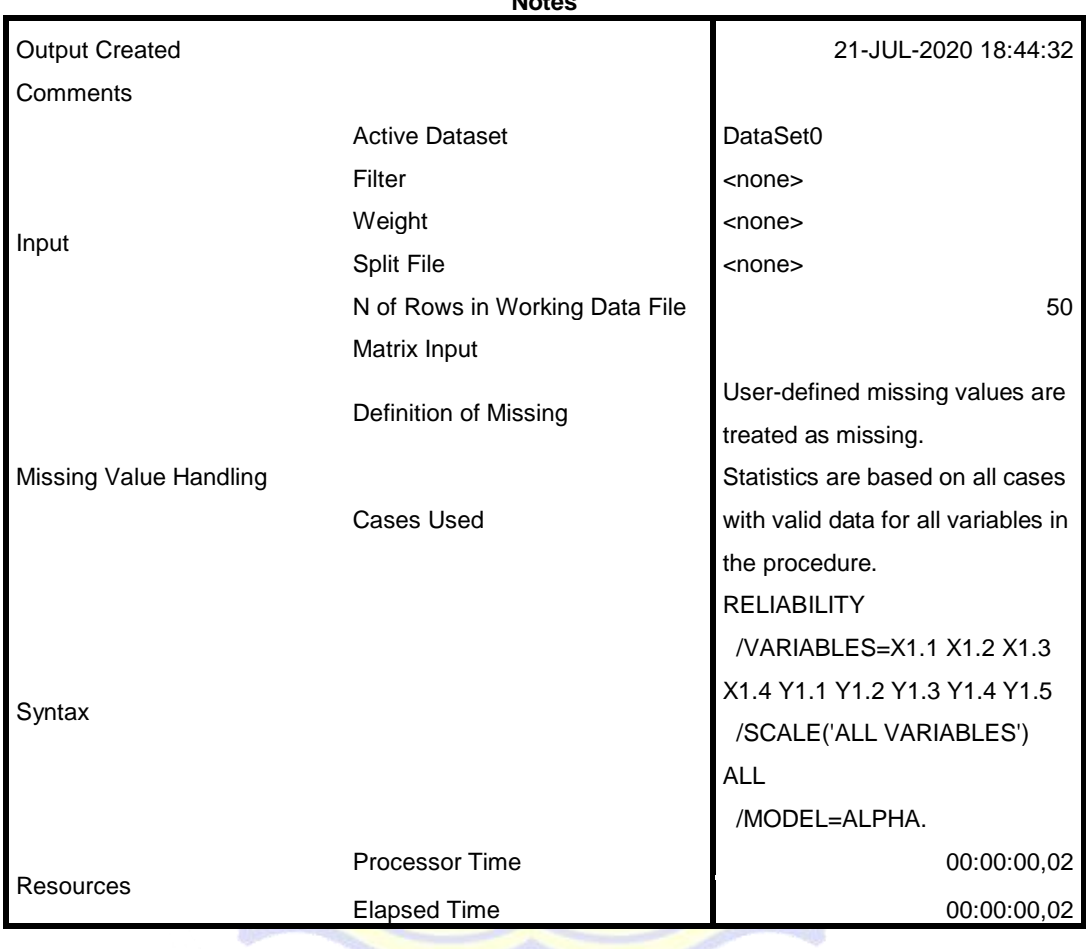

**Notes**

```
RELIABILITY
   /VARIABLES=X1.1 X1.2 X1.3 X1.4
   /SCALE('ALL VARIABLES') ALL
   /MODEL=ALPHA.
```
## **Reliability**

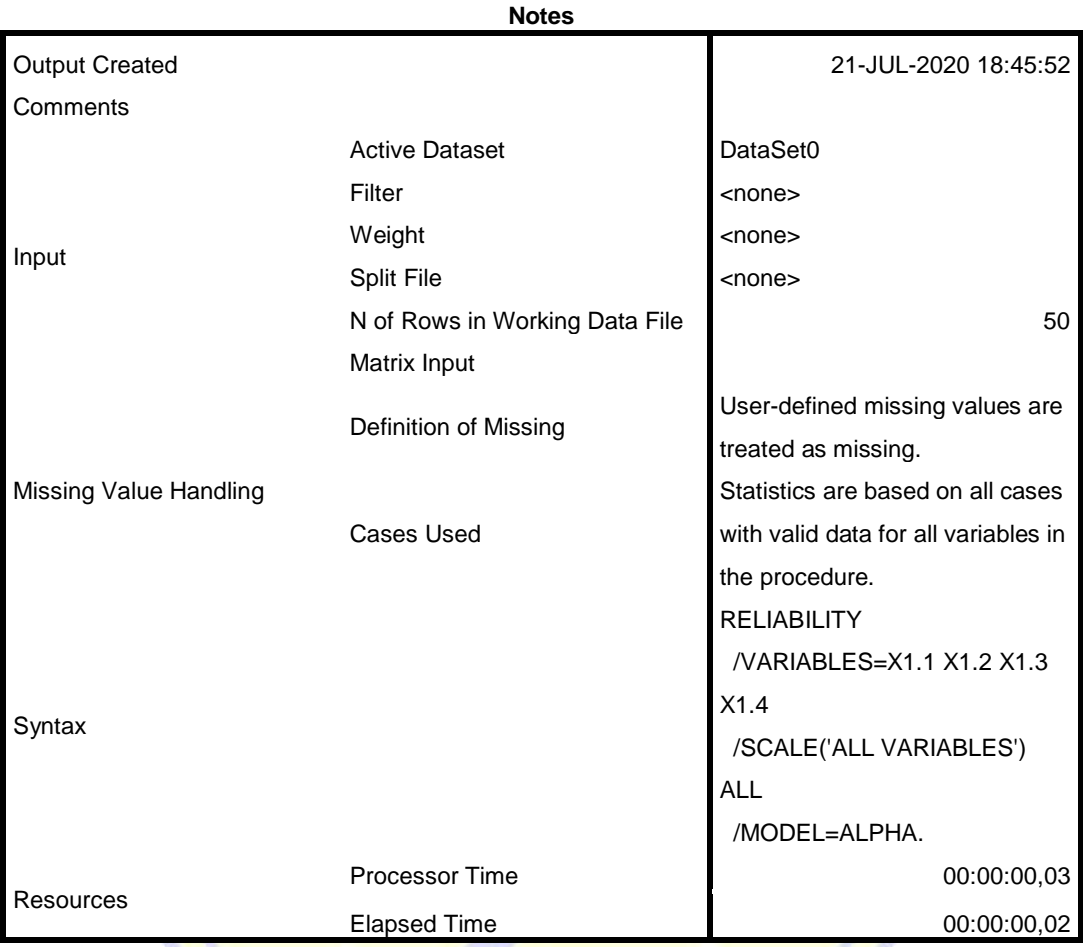

[DataSet0]

## **Scale: ALL VARIABLES**

### **Case Processing Summary**

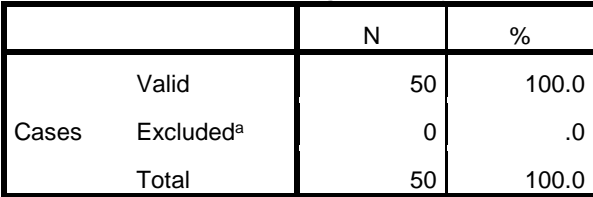

a. Listwise deletion based on all variables in the procedure.

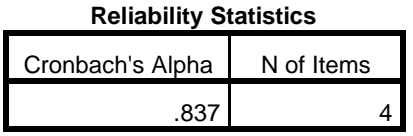

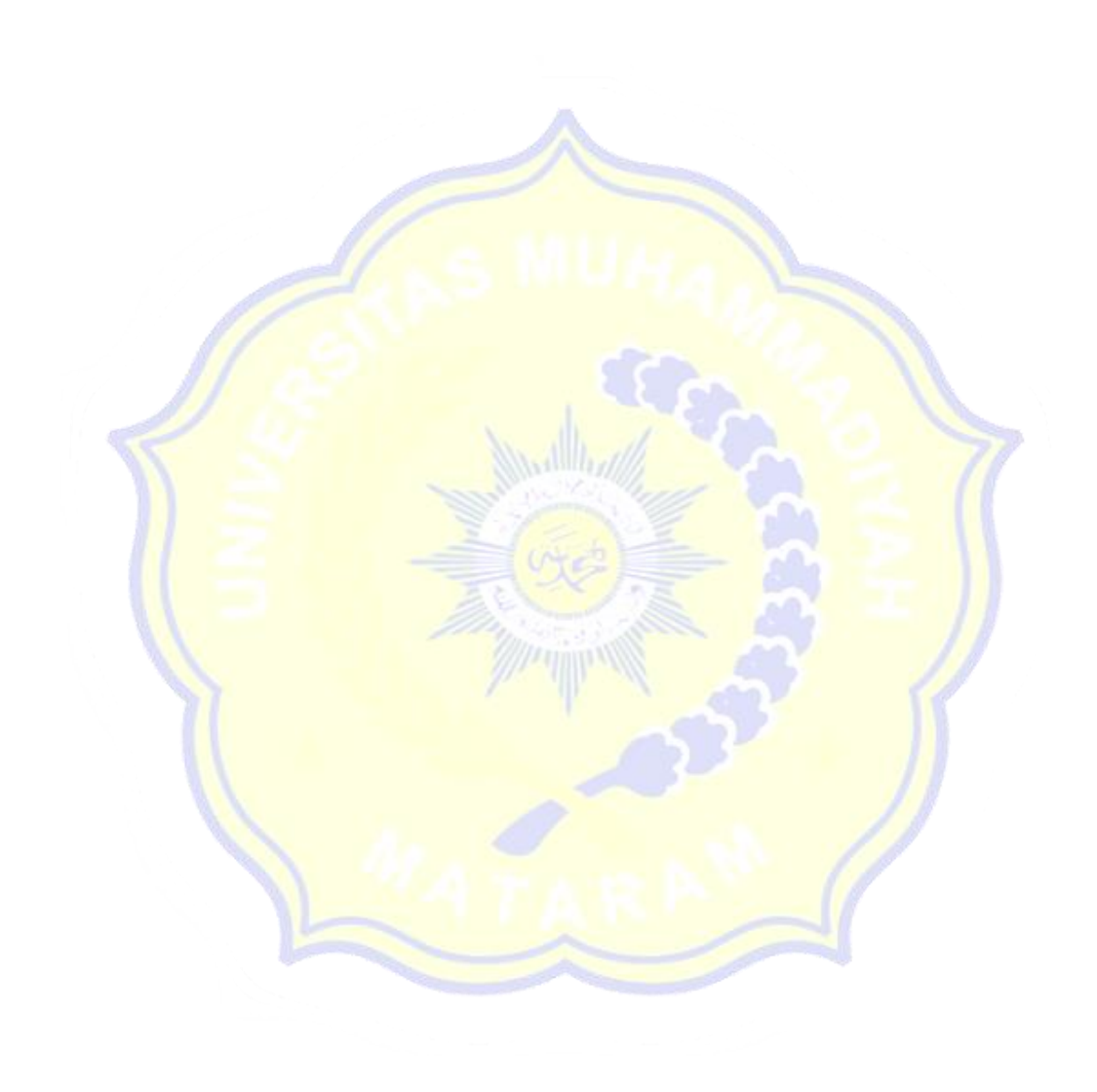

```
RELIABILITY
   /VARIABLES=Y1.1 Y1.2 Y1.3 Y1.4 Y1.5
   /SCALE('ALL VARIABLES') ALL
   /MODEL=ALPHA.
```
## **Reliability**

![](_page_23_Picture_160.jpeg)

[DataSet0]

## **Scale: ALL VARIABLES**

### **Case Processing Summary**

![](_page_23_Picture_161.jpeg)

a. Listwise deletion based on all variables in the procedure.

![](_page_24_Picture_168.jpeg)

## **Regression**

![](_page_24_Picture_3.jpeg)

![](_page_24_Picture_169.jpeg)

### [DataSet0]

**Variables Entered/Removed<sup>a</sup>**

| Model | Variables Entered | Variables | Method |
|-------|-------------------|-----------|--------|
|       |                   | Removed   |        |
|       | Vb<br>Total       |           | Enter  |

a. Dependent Variable: Total\_X

b. All requested variables entered.

### **Model Summary**

![](_page_25_Picture_205.jpeg)

a. Predictors: (Constant), Total\_Y

![](_page_25_Picture_206.jpeg)

### a. Dependent Variable: Total\_X

b. Predictors: (Constant), Total\_Y

# Modillan

V

![](_page_25_Picture_207.jpeg)

a. Dependent Variable: Total\_X

![](_page_26_Picture_0.jpeg)

### UNIVERSITAS MUHAMMADIYAH MATARAM FAKULTAS ILMU SOSIAL DAN ILMU POLITIK **STATUS TERAKREDITASI "B"**

Jalan KH. Ahmad Dahlan No.1 Telp. 639180 - 633723

![](_page_26_Picture_3.jpeg)

Nomor : H25II.3.AU/F/VII/2020 : Proposal Skripsi Lamp Hal : Mohon Izin Penelitian

Mataram, 25 Dzulgaidah 1441 H 16 Juli 2020 M

Kepada Yth

### : Camat Labuapi Kabupaten Lombok Barat  $di -$

Tempat

### Assalamu'alaikum Wr. Wb

Ba'dasalam, Semoga Allah SWT senantiasa melimpahkan rahmat-Nya kepada kita dalam melaksanakan aktivitas sehari-hari, Amin.

Dalam rangka meyelesaikan syarat-syarat untuk mencapai kebulatan studi program Sarjana Strata Satu (S1) pada Fakultas Ilmu Sosial Dan Ilmu Politik Universitas Muhammadiyah Mataram, maka para mahasiswa harus memenuhi Karya Ilmiah (Skripsi). Untuk keperluan tersebut kami mohonkan ijin bagi mahasiswa berikut:

![](_page_26_Picture_86.jpeg)

Demikian atas bantuan dan rekomendasi/izin bagi mahasiswa yang bersangkutan, kami khaturkan terima kasih.

Wabillahittaufiq Walhidayah Wassalamu'alaikum Wr. Wb

![](_page_26_Picture_15.jpeg)

Tembusan, disampaikan kepada Yth:

- 1. Rektor UMMAT (untuk maklum):
- 2. Saudara mahasiswa yang bersangkutan;
- 3. Arsip.

![](_page_27_Picture_0.jpeg)

### UNIVERSITAS MUHAMMADIYAH MATARAM FAKULTAS ILMU SOSIAL DAN ILMU POLITIK **STATUS TERAKREDITASI "B"**

Jalan KH. Ahmad Dahlan No.1 Telp. 639180 - 633723

دى القلاح التحرك

Nomor : H<sub>2</sub>HI.3.AU/F/VII/2020 : Proposal Skripsi Lamp Hal : Mohon Izin Penelitian

Mataram, 25 Dzulgaidah 1441 H 16 Juli 2020 M

Kepada Yth

### : Camat Labuapi Kabupaten Lombok Barat

di-Tempat

#### Assalamu'alaikum Wr. Wb

Ba'dasalam, Semoga Allah SWT senantiasa melimpahkan rahmat-Nya kepada kita dalam melaksanakan aktivitas sehari-hari, Amin.

Dalam rangka meyelesaikan syarat-syarat untuk mencapai kebulatan studi program Sarjana Strata Satu (S1) pada Fakultas Ilmu Sosial Dan Ilmu Politik Universitas Muhammadiyah Mataram, maka para mahasiswa harus memenuhi Karya Ilmiah (Skripsi). Untuk keperluan tersebut kami mohonkan ijin bagi mahasiswa berikut:

![](_page_27_Picture_87.jpeg)

Demikian atas bantuan dan rekomendasi/izin bagi mahasiswa yang bersangkutan, kami khaturkan terima kasih.

Wabillahittaufiq Walhidayah Wassalamu'alaikum Wr. Wb

![](_page_27_Picture_15.jpeg)

Tembusan, disampaikan kepada Yth:

- 1. Rektor UMMAT (untuk maklum);
- 2. Saudara mahasiswa yang bersangkutan;
- 3. Arsip.

![](_page_28_Picture_0.jpeg)

### UNIVERSITAS MUHAMMADIYAH MATARAM **FAKULTAS ILMU SOSIAL DAN ILMU POLITIK STATUS TERAKREDITASI "B"**

Jalan KH. Ahmad Dahlan No.1 Telp. 639180 - 633723

![](_page_28_Picture_3.jpeg)

Nomor Lamp Hal

 $\frac{1}{4}$  /25/II.3.AU/F/VII/2020 : Proposal Skripsi : Mohon Izin Penelitian

Mataram, 25 Dzulgaidah 1441 H 16 Juli 2020 M

#### Kepada Yth : Camat Labuapi Kabupaten Lombok Barat

Tempat

### Assalamu'alaikum Wr. Wb

 $di -$ 

Ba'dasalam, Semoga Allah SWT senantiasa melimpahkan rahmat-Nya kepada kita dalam melaksanakan aktivitas sehari-hari, Amin.

Dalam rangka meyelesaikan syarat-syarat untuk mencapai kebulatan studi program Sarjana Strata Satu (S1) pada Fakultas Ilmu Sosial Dan Ilmu Politik Universitas Muhammadiyah Mataram, maka para mahasiswa harus memenuhi Karya Ilmiah (Skripsi). Untuk keperluan tersebut kami mohonkan ijin bagi mahasiswa berikut:

- 1. Nama
- $2. NIM$
- 3. Jurusan
- $4.$ Program Studi
- 5. Tujuan
- 6. Tema / Judul
- **NURFAIYAH** 216120142  $\overline{\mathcal{L}}$
- : Administrasi
- : Administrasi Bisnis
- : Untuk Memperoleh Data
- : "Pengaruh Keputusan Pembelian Produk Kesehatan Herbal Az-ziqro Terhadap Kepuasan Konsumen (Studi Kasus Konsumen Atau Pengguna Produk Kesehatan Herbal Di Kecamatan Labuapi Kabupaten Lombok Barat)"
- 7. Lokasi Penelitian
- : Kecamatan Labuapi Kabupaten Lombok Barat

Demikian atas bantuan dan rekomendasi/izin bagi mahasiswa yang bersangkutan, kami khaturkan terima kasih.

Wabillahittaufiq Walhidayah Wassalamu'alaikum Wr. Wb

![](_page_28_Picture_27.jpeg)

Tembusan, disampaikan kepada Yth:

- 1. Rektor UMMAT (untuk maklum);
- 2. Saudara mahasiswa yang bersangkutan;
- 3. Arsip.

![](_page_29_Picture_0.jpeg)

Dr. H. Ibrahim Abdullah,

 $M.M$ NIDN. 0830125501

### UNIVERSITAS MUHAMMADIYAH MATARAM FAKULTAS ILMU SOSIAL DAN ILMU POLITIK STATUS TERAKREDITASI Jalan KH. Ahmad Dahlan No.1 Telp. 639180 - 633723 Mataram

### **BERITA - ACARA**

Pada hari ini Selasa Tanggal 18 Bulan Tahun pukul 13.00 Wita telah diselenggarakan Ujian Skripsi bertempat di Ruang Ujian Skripsi Fakultas Ilmu Sosial dan Ilmu Politik Universitas Muhammadiyah Mataram dan dinyatakan LULUS / TIDAK-LULUS dengan predikat CUKUP / MEMUASKAN / SANGAT MEMUASKAN / CUM LAUDE, Mahasiswa ·

![](_page_29_Picture_82.jpeg)

Rekap Nilai dari masing-masing Team Penguji sebagai berikut:

![](_page_29_Picture_83.jpeg)

Jumlah IP  $10.69$  $3.56$  $\overline{a}$ Al IP -------------Jmlh Penguji 3

Mataram, 18 Agustus 2020

LalaHendra Maniza, S.Sos, MM<br>NIDN. 0828108404

## TEAM PENGUJI SKRIPSI Penguji Netral, Penguji Utama, Penguji Pendamping,

Sithan Hadi, S.E., M.M.

**IDN. 0813038202** 

![](_page_30_Picture_0.jpeg)

### UNIVERSITAS MUHAMMADIYAH MATARAM FAKULTAS ILMU SOSIAL DAN ILMU POLITIK STATUS TERAKREDITASI

Jalan KH. Ahmad Dahlan No.1 Telp. 639180 - 633723 Mataram

### **BERITA - ACARA**

2Lampiran : Berita Acara Ujian Skripsi Sarjana Lengkap Strata Satu Fakultas Ilmu Sosial dan Ilmu Politil Universitas Muhammadiyah Mataram.

![](_page_30_Picture_49.jpeg)

### KOMPONEN - KOMPONEN SKRIPSI YANG DI UJI

![](_page_30_Picture_50.jpeg)

TOTAL BN 90  $3.6$ IP -----------------TOTAL B 25

-------------

Mataram, 18 Agustus 2020 Penguji Pendamping,

 $Sultab (Hadi, S.E., M.M.  
NIDM (0813038202)$ 

![](_page_31_Picture_0.jpeg)

### UNIVERSITAS MUHAMMADIYAH MATARAM FAKULTAS ILMU SOSIAL DAN ILMU POLITIK STATUS TERAKREDITASI Jalan KH. Ahmad Dahlan No.1 Telp. 639180 - 633723 Mataram

**BERITA - ACARA** 

Lampiran : Berita Acara Ujian Skripsi Sarjana Lengkap Strata Satu Fakultas Ilmu Sosial dan Ilmu Politik Universitas Muhammadiyah Mataram.

![](_page_31_Picture_47.jpeg)

![](_page_31_Picture_48.jpeg)

![](_page_31_Picture_49.jpeg)

 $87.0$ TOTAL BN IP ---------------- $25$ 

Mataram, 18 Agustus 2020 Penguji Utama,

Dr. H. Ibrahim Abdullah, M.M. NIDN. 0830125501

![](_page_32_Picture_0.jpeg)

### UNIVERSITAS MUHAMMADIYAH MATARAM FAKULTAS ILMU SOSIAL DAN ILMU POLITIK STATUS TERAKREDITASI

Jalan KH. Ahmad Dahlan No.1 Telp. 639180 - 633723 Mataram

### **BERITA - ACARA**

Lampiran : Berita Acara Ujian Skripsi Sarjana Lengkap Strata Satu Fakultas Ilmu Sosial dan Ilmu Politik Universitas Muhammadiyah Mataram.

Nama NIM Jurusan Program Studi Konsentrasi Fakultas Judul Skripsi

: NURFAIYAH : 216120142 : Administrasi : Administrasi Bisnis : ENTREPRENIUR : Ilmu Sosial dan Ilmu Politik Universitas Muhammadiyah Mataram : "Faktor Yang Mempengaruhi Keputusan Pembelian Terhadap Kepuasan Konsumen Dalam Menggunakan Produk (Alat Kesehatan Herbal Az-ziqro) (Studi Kasus Konsumen Atau Pengguna Alat Kesehatan Herbal Di Kecamatan Labuapi, Bagek Polak Kabupaten Lombok Barat)".

### KOMPONEN - KOMPONEN SKRIPSI YANG DI UJI

![](_page_32_Picture_85.jpeg)

TOTAL BN 89,8  $= 3.59$ IP --------------- $25$ TOTAL B

Mataram, 18 Agustus 2020 Penguji Netral,  $H\rightarrow$ 

Lalu Hendra Maniza, S.Sos, MM NIDN. 0828108404

![](_page_33_Picture_0.jpeg)

### **LEMBAR KONSUL**

![](_page_33_Picture_55.jpeg)

Nim : 216120142

Konsentrasi : Entrepreneur

DosenPembimbing I : Dr. Ibrahim H. Abdullah SE., MM

JudulSkripsi : Pengaruh Keputusan Pembelian Produk Kesehatan Herbal Az-ziqro Terhadap Kepuasan Konsumen. (Studi Kasus Konsumen atau Pengguna Produk Kesehatan Herbal di Kecamatan Lapuapi, Kabupaten Lombok Barat)

![](_page_33_Picture_56.jpeg)

Mengetahui, Program StudiAdministrasiBisnis Kętua Lalu Hendra Maniza, S.Sos., MM NIDN: 0828108404

Pembimbing II

Dr. Ibrahim H. AbdullahS.E.,M.M. NIDN: 0830125501

![](_page_34_Picture_0.jpeg)

### **LEMBAR KONSUL SKRIPSI**

Nama : NURFAIYAH

Nim : 216120042

Konsentrasi : Entrepreneur

DosenPembimbing II: SULHAN HADI, S.E, M.M

: Pengaruh Keputusan Pembelian Produk Kesehatan Herbal Judul Skripsi Az-Ziqro Terhadap Kepuasan Konsumen (Studi Pada Konsumen atau Pengguna produk kesehatan herbal di Kecamatan Labuapi, Kabupaten Lombok Barat)

![](_page_34_Picture_62.jpeg)

Mengetahui, Program Studi Administrasi Bisnis Kętua Lalu Hendra Maniza, S.Sos., MM **NIDN: 0828108404** 

Pembimbing II **SULHW** HADI, S.E., M.M 00813038202 **NIDN**